## Alter Schema Sql Server 2012 >>>CLICK HERE<<<

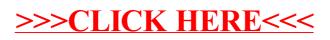